## **Quick Connection Guide Using Speed Dial**

For details on operations, refer to the Operating Instructions (stored in the supplied CD-ROM).

 $I = E L \triangle$ 

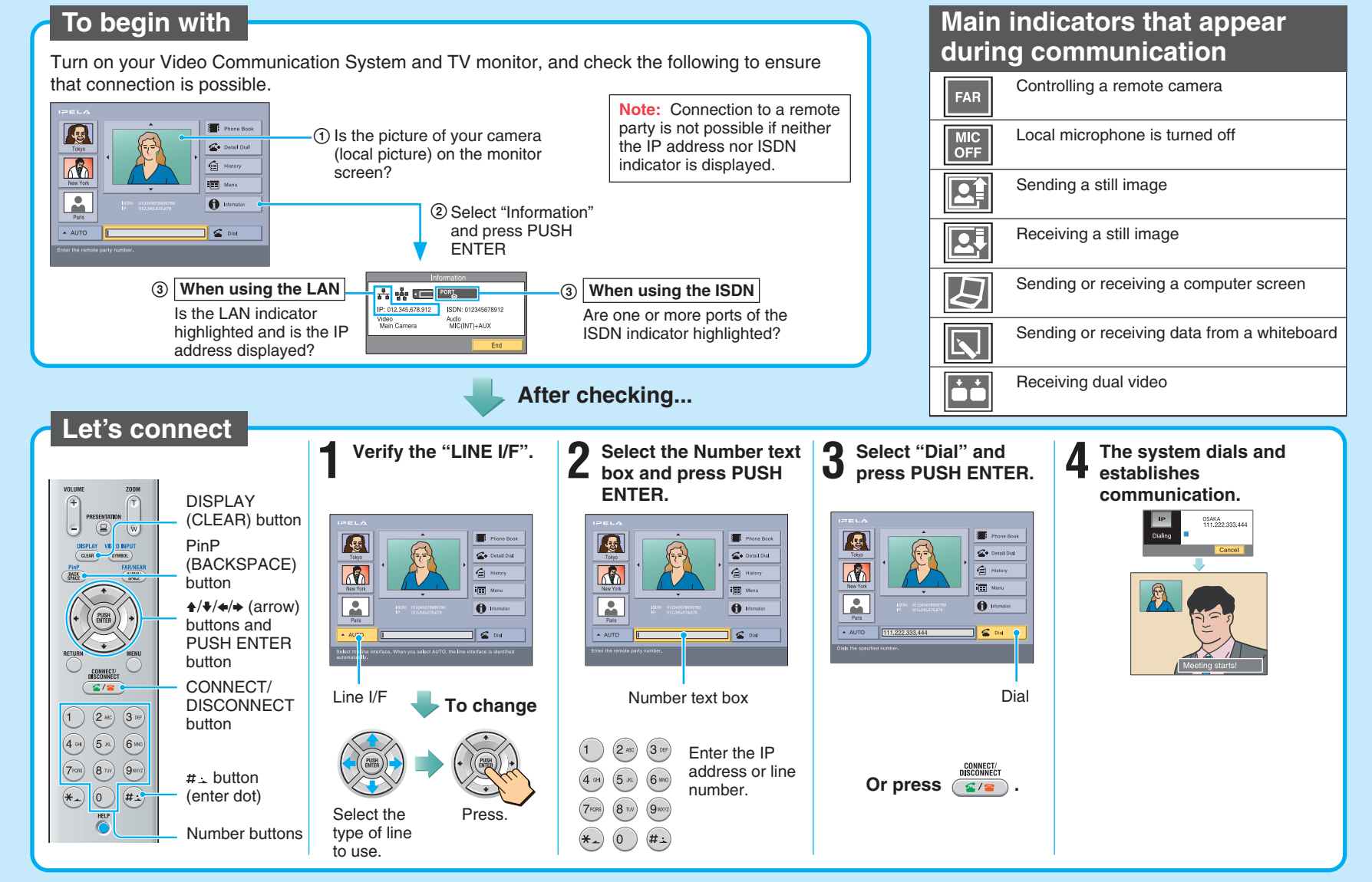

2005 Sony Corporation 3-986-677-**13**(1)

## **Remote Commander Guide: Operations available during communication**

For details on operations, refer to the Operating Instructions (stored in the supplied CD-ROM).

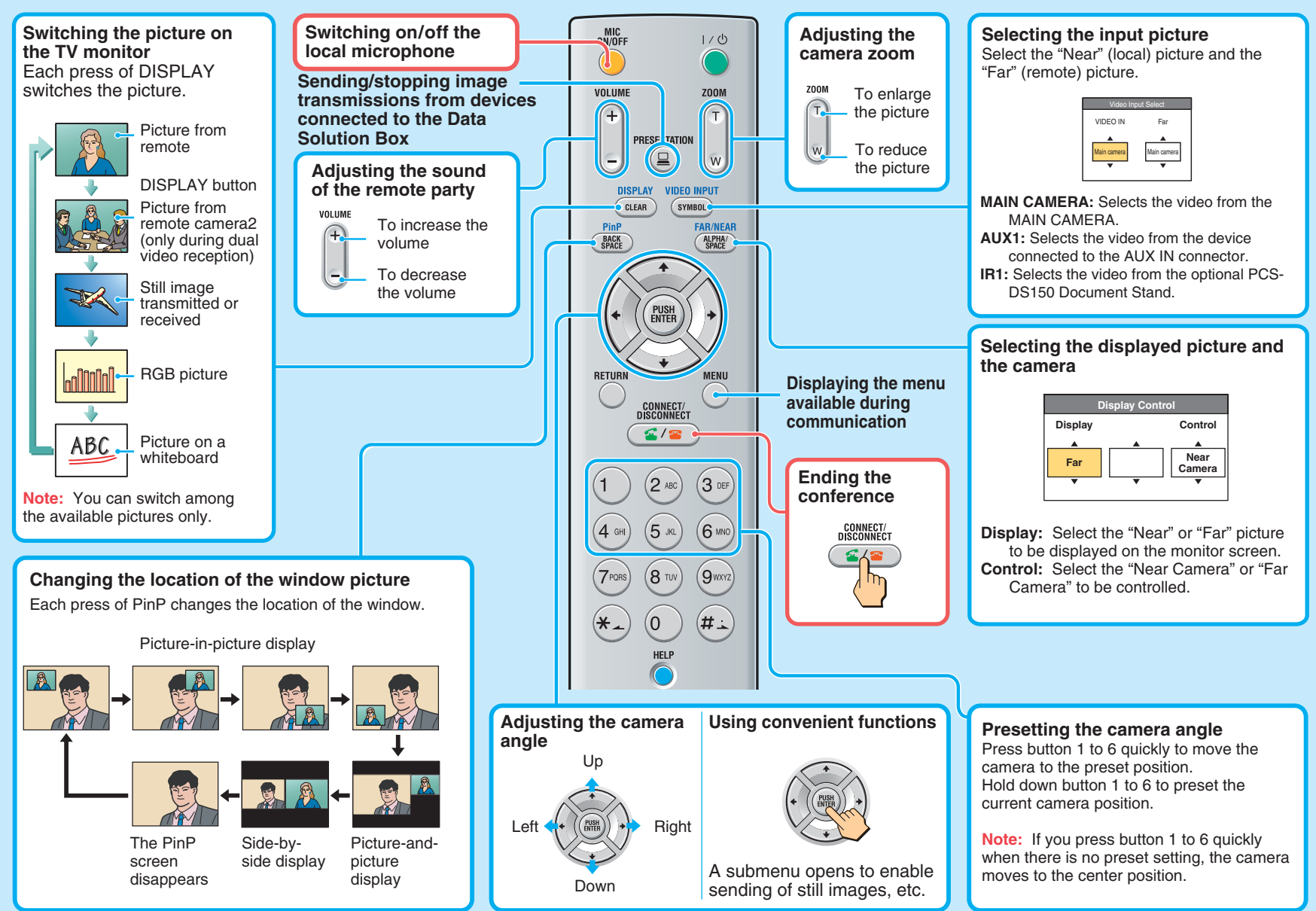